## POSTPARTALE BLUTUNG | Handlungsalgorithmus

## nach vaginaler Geburt oder in der postoperativen Überwachungsphase nach Sectio caesarea © 2011: PPH-KONSENSUS — Gruppe (D-A-Ch)

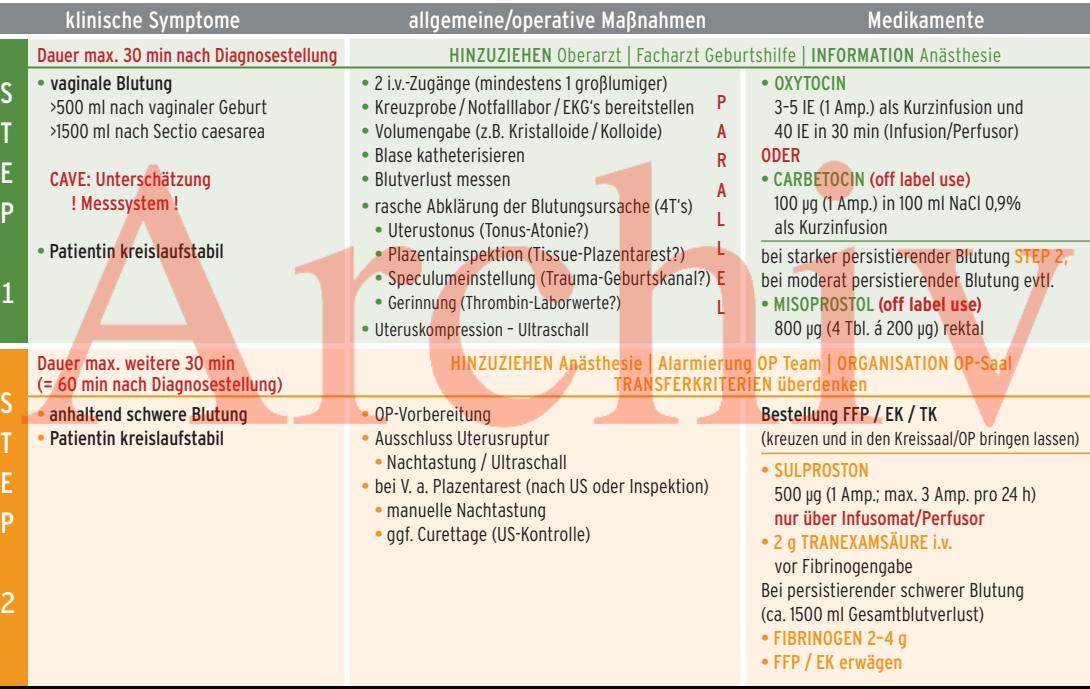

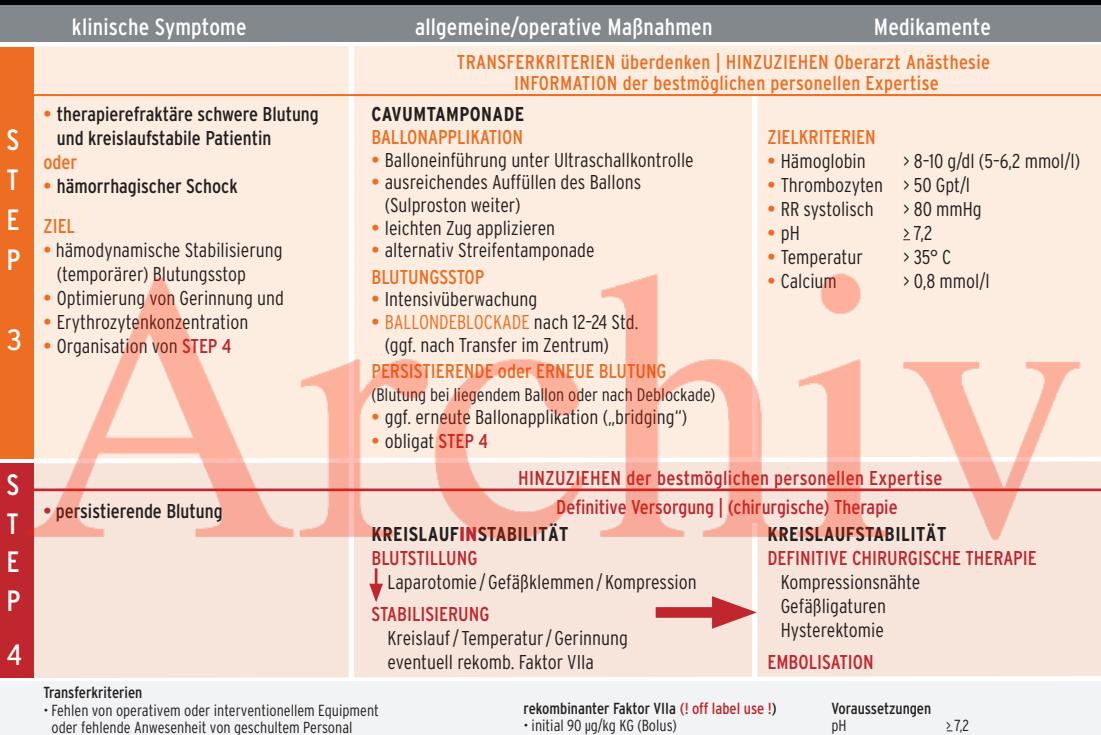

kten femmer immerement fen gerennem ferre

- $\cdot$  hämodynamische Transportstabilität der Patientin
- $\cdot$ existierende SOP zw. Zielkrankenhaus und transferierendem Krankenhaus
- 
- initial 90 µg/kg KG (Bolus)<br>• ggf. Wiederholungsdosis bei persistierender<br>• Blutung nach 20 min

pH > 7,2 Fibrinogen > 1,5 g/l Thrombozyten > 50 Gpt/I Hyperfibrinolyse ausgeschlossen/therapiert